#### Notes for Assignment 3, Maths 323 Fluids Module 2014-last time:

- 1) Concepts from Turcotte & Schubert Ch. 4 needed in Ch. 6
- 2) Thermal expansion and Plume Heads and Tails (Section 6-15)
- 3) Heat conduction equation in a moving medium:

$$
\frac{\partial T}{\partial t} + \vec{u} \cdot \vec{\nabla} T = \kappa \nabla^2 T + a
$$

#### This time:

- 1) Check which students need Computer accounts on Geophysics computers
- 2) Sec. 6-19 Linear Stability Analysis for onset of convection—heated from below
- 3) Heating by Viscous Dissipation

#### **4 Geoscientist's views of Earth's Interior**

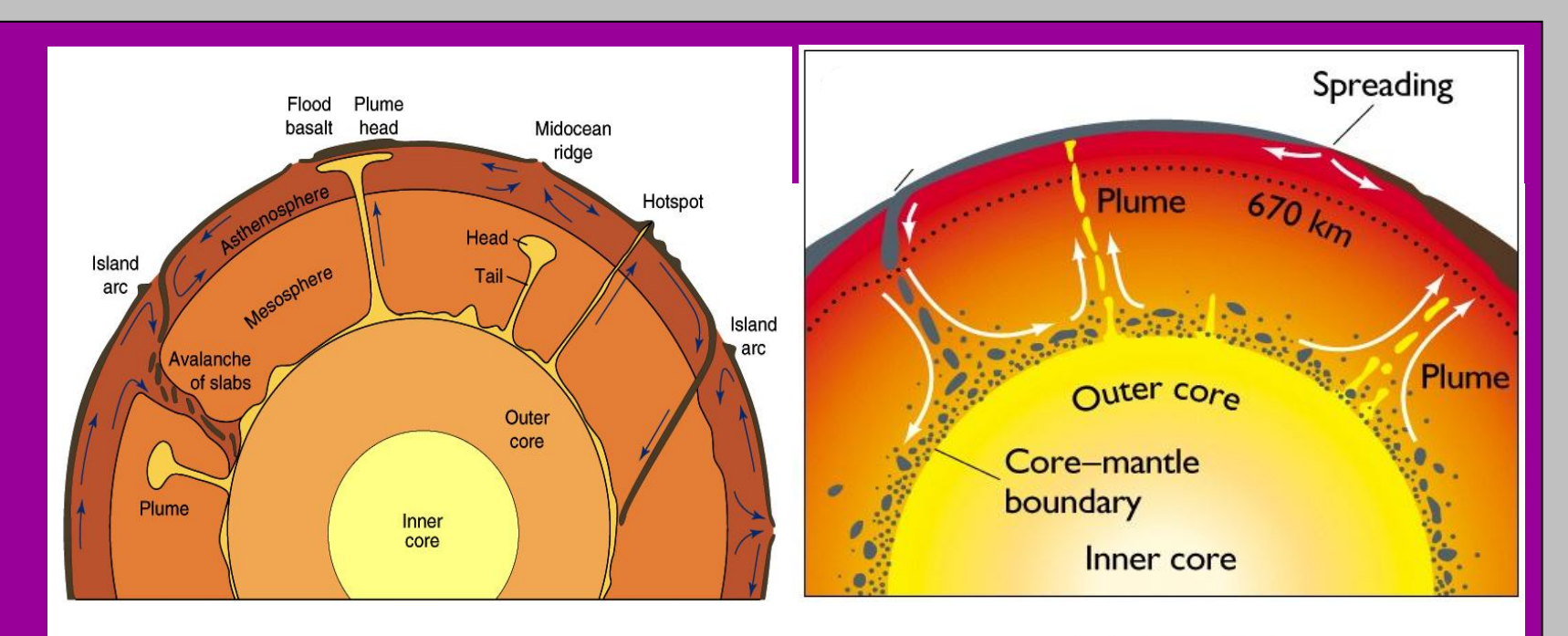

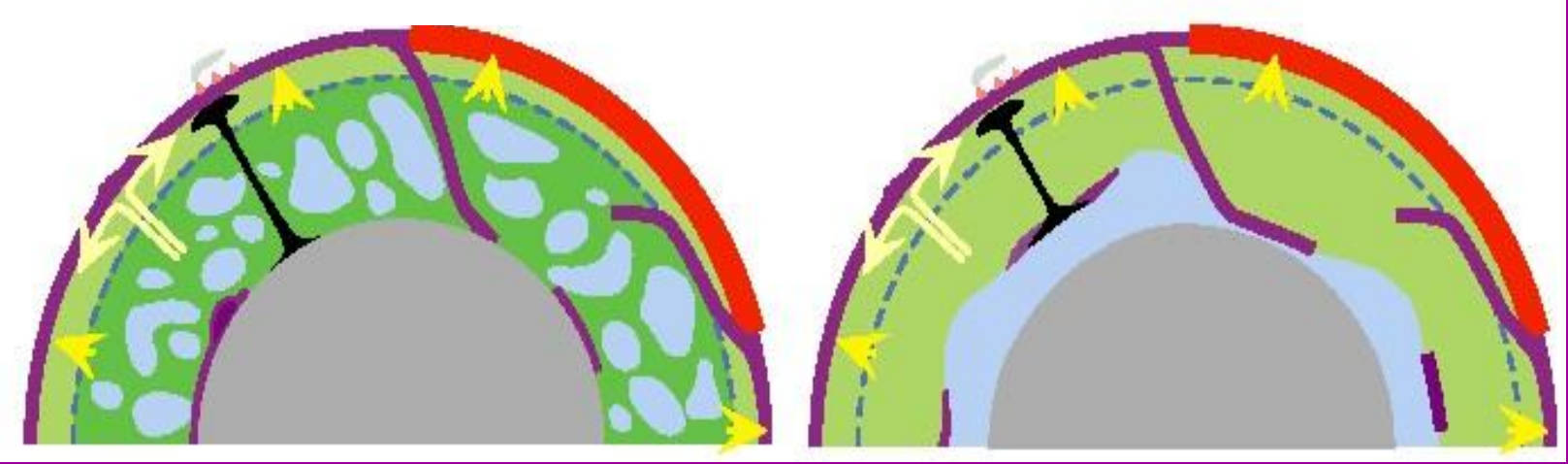

# Linear Stability analysis for the onset of convection

6-38 Two-dimensional cellular convection in a fluid layer heated from below.

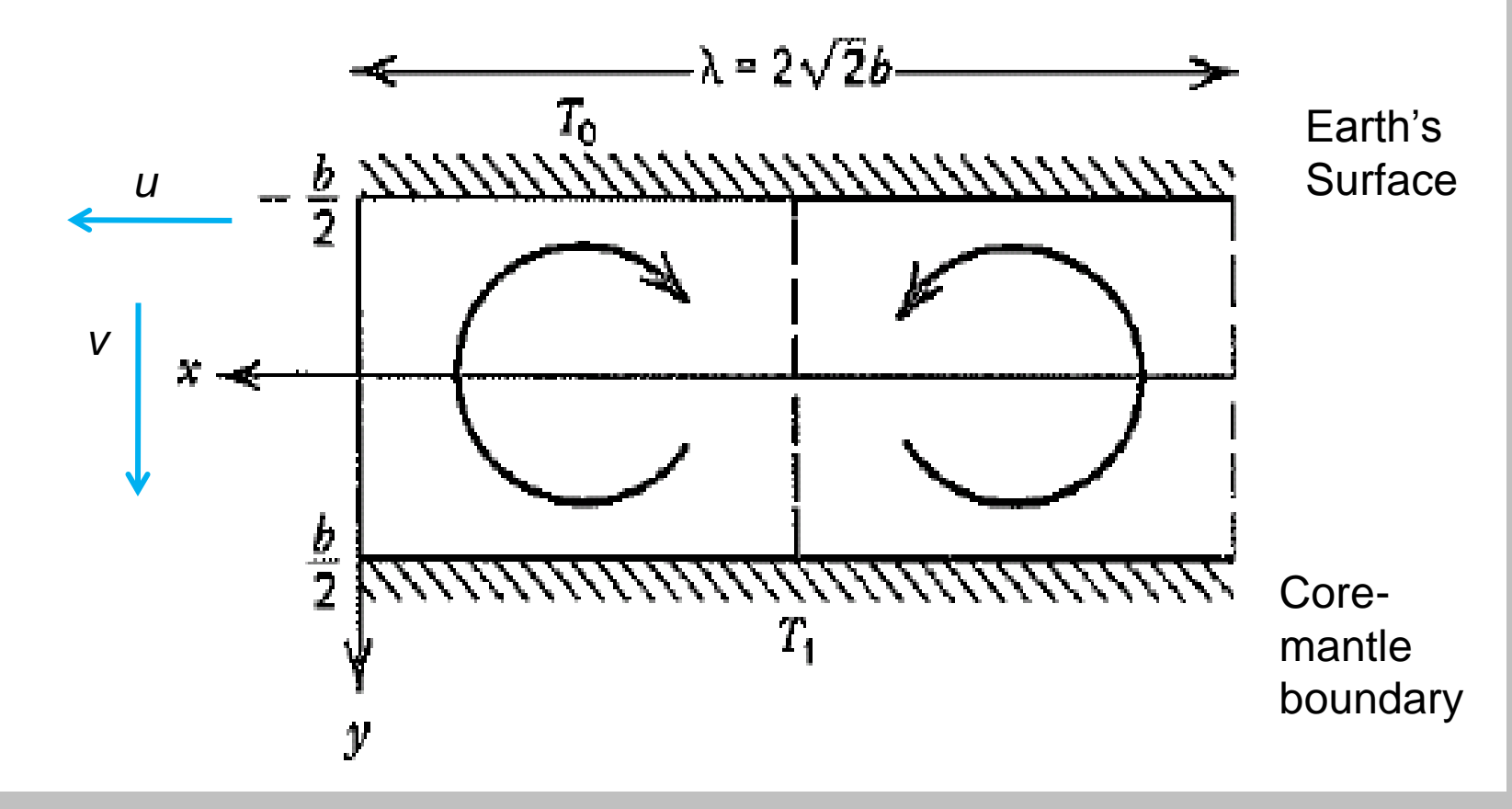

# Linear Stability analysis for the onset of convection

- Buoyancy Force/Unit volume =  $-g\rho_{0} \alpha_{V} (T-T_{0})$
- Similar analysis to rise of diapir except density diff comes from heating  $\rightarrow$
- Start with stable system (not moving)
- Heat up gradually until just when convection starts—allows approximations because movements are very small
- Define  $T^2 = T T_c =$ difference between actual Temp and Temp if only conduction occurred

# Mantle flow animation

- [Convection in the Earth's Mantle](lortemp.mpeg)
- [Higher temperature convection](hirtemp.mpeg)
- [http://www.gps.caltech.edu/~gurnis/Movies/Anim](http://www.gps.caltech.edu/~gurnis/Movies/Animated_GIFs/slab401_movie.gif) [ated\\_GIFs/slab401\\_movie.gif](http://www.gps.caltech.edu/~gurnis/Movies/Animated_GIFs/slab401_movie.gif) (**Superplume Formation Beneath An Ancient Slab)**
- Away from slab—plumes form rapidly and are small
- Under slab—plume takes longer to form and is large
- Slab buoyancey: Negative and blue; superplume buoyancy: red
- [3D convection](Mantle Animation3 Lowman King Gable 2004.mpeg)

# Heating from below

6-38 Two-dimensional cellular convection in a fluid layer heated from below.

- $T<sub>1</sub> > T<sub>0</sub>$
- Assumptions:
- Start from  $T=T_0$

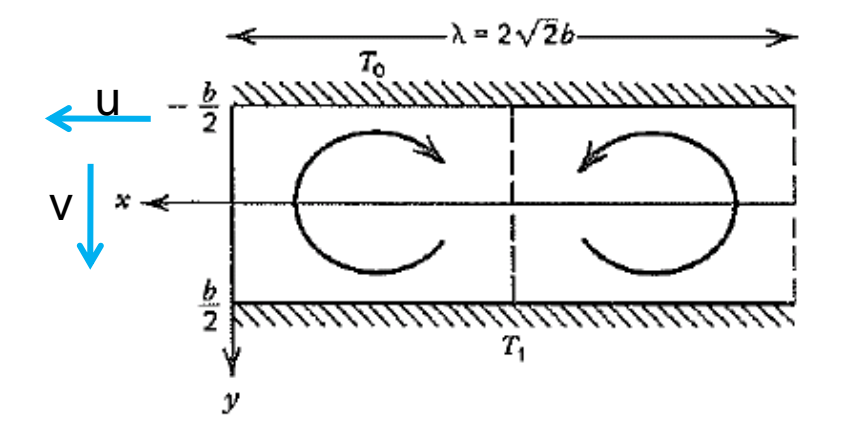

0

 $= 0$ 

 $\frac{\partial I_C}{\partial t} = 0$ <br> $\frac{\partial T_C}{\partial t} = 0$ 

 $\partial x$ 

*x*

 $C = \Omega$ 

 $T_c$  0

 $\partial t$ 

 $\overline{C}$ 

*t*

0

• Gradually heat until convection starts at *T=T1* **(prime coordinates)**  $u' = v' = 0$ <br> $\frac{\partial T_c}{\partial u}$  $\partial T_C$ 

So just **before** convection:

•  $(T_C)$  is conduction solution)

Heating from below: 
$$
u' = v' = 0
$$
  
\nConduction before convection  $\frac{\partial T_c}{\partial t} = 0$   
\n $\frac{\partial T_c}{\partial t} + \vec{u}' \cdot \vec{\nabla} T_c = \kappa \nabla^2 T_c + a$   
\n $\frac{\partial T_c}{\partial x} = 0$   
\n•  $(T_c \text{ is conduction solution})$   
\n $\frac{\partial T_c}{\partial t} + u' \frac{\partial T_c}{\partial x} + v' \frac{\partial T_c}{\partial y} = \kappa \frac{\partial^2 T_c}{\partial x^2} + \frac{\partial^2 T_c}{\partial y^2}(6 - 293)$ 

6-38 Two-dimensional cellular convection in a fluid layer heated from below.

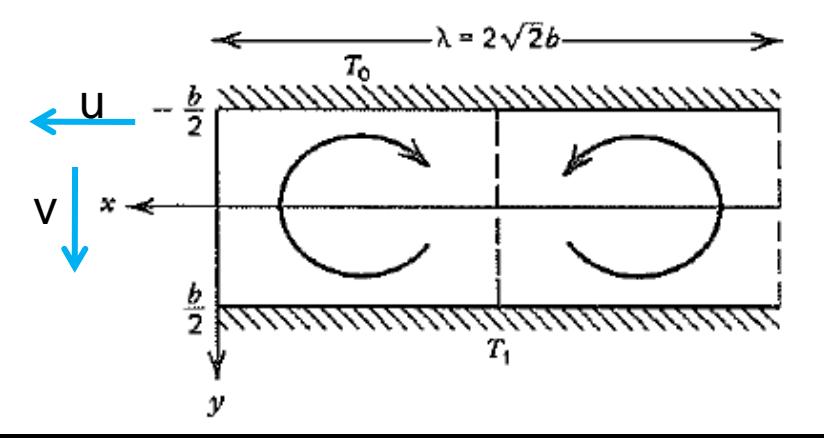

 $rac{C}{2} = 0$ 2  $=$  $\hat{O}$  $\partial$ *y*  $T_{\rm\scriptscriptstyle C}$ 

 $\ddot{\cdot}$ 

### Boundary Conditions

- For this case:
- Fluid flow alone (as seen in diapir analysis):
	- No-slip (Solid-Liquid) *u*=fixed=0 at *y*=+ *b/2* – Free surface: 0-stress ( $\tau=0$   $\rightarrow$   $\delta u/\delta y=0$  1-d at  $y=$ -b/2)
- Heat: Isothermal: *T* continuous across boundary :  $T=T_0$  at *y=-b/2*  $T=T_1$  at *y=+b/2*

6-38 Two-dimensional cellular convection in a fluid layer heated from below.

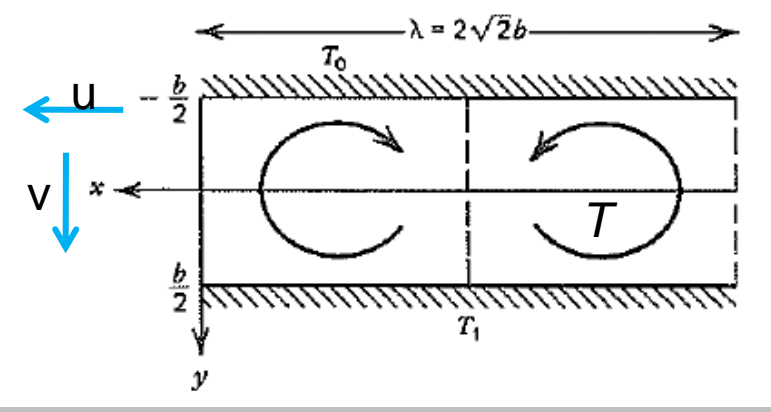

### Just before convection

 $rac{C}{2} = 0$ 

2

 $\partial$ 

*y*

 $T_c$ 

 $\partial$ 

- Boundary conditions:
- $T=T_0$  at *y*=-*b*/2
- $T=T_1$  at  $y=+b/2$

 $T_1 + T_0$  *T*<sub>1</sub> -  $T_0$ 

 $+$ 

• Solution to:

 $+$ 

 $T_{\rm\scriptscriptstyle C}$ 

 $=$ 

 $u' = v' = 0$ 

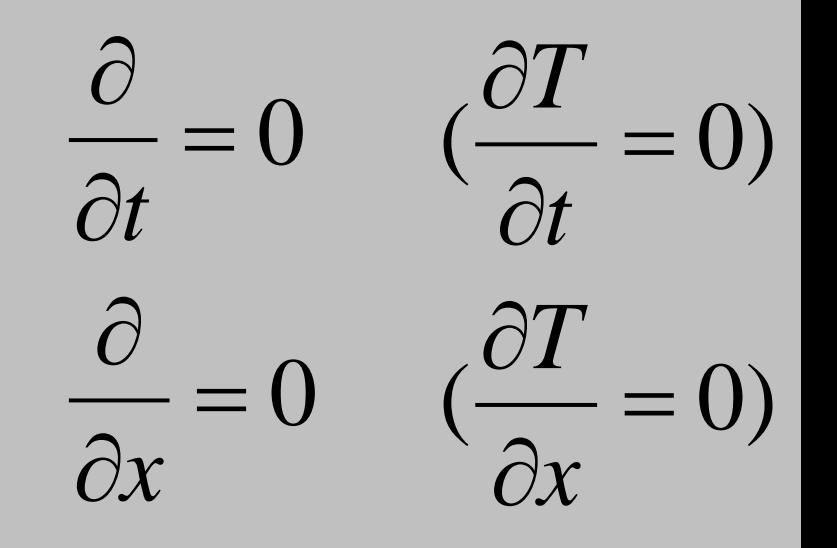

6-38 Two-dimensional cellular convection in a fluid layer heated from below.

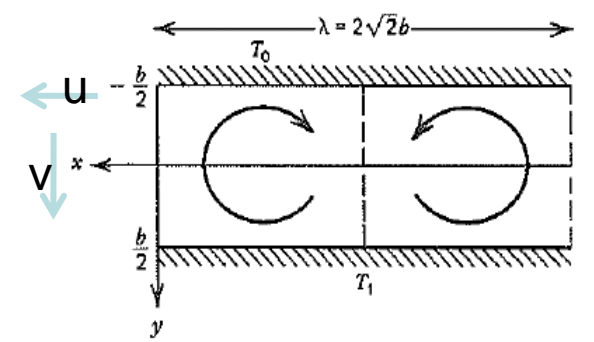

\n- $$
\begin{array}{c}\n 2 & b \\
\bullet & \text{(Linear temp. profile from top to bottom)}\n \end{array}
$$
\n
\n

*y*

Just as convection starts  
\n
$$
T=T-T_c=T-(\frac{T_1+T_0}{2}-\frac{T_1-T_0}{b})y
$$

- $T'$  is very small = departure of fluid temp. from conductivity profile  $T$ ' $\approx$   $u$ ' $\approx$   $v$ ' $\approx$   $0$
- (solve for *T'*—easier)  $\partial$ *T*
- Small things: 0  $0 \approx \frac{01}{2}$  $-\approx 0 \approx \frac{U}{c} \approx$  $\partial$  $\partial$  $\approx 0$   $\approx$  $\partial$ *x T t*

'

*x*

 $\partial$ 

'

*y*

 $\hat{O}$ 

• Even smaller things (products of small things): *T v T u*  $\partial$  $\approx$  $\partial T'$ ,  $\partial T'$ ' $\mathsf{I}$   $\sim$   $\mathsf{I}$ 

Equations reduce to:  
\n
$$
\frac{\partial T}{\partial t} + \vec{u} \cdot \vec{\nabla} T = \kappa \nabla^2 T + a
$$

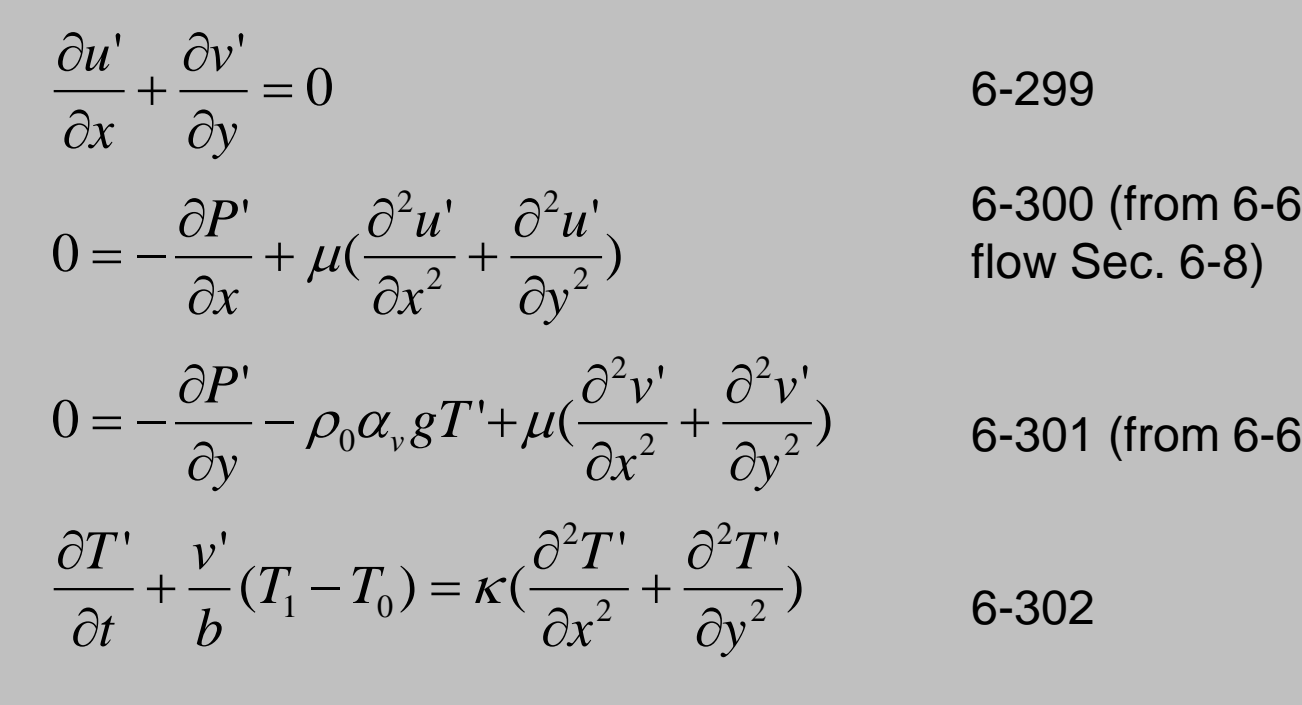

6-299

6-300 (from 6-64 & 6-67: fluid flow Sec. 6-8)

 $\partial y^2$  **b-301** (from 6-301 (from 6-65)

# Introducting stream function, Equations to solve reduce to two coupled diff. eqns:

$$
u = -\frac{\partial \psi}{\partial y}; v = \frac{\partial \psi}{\partial x}
$$

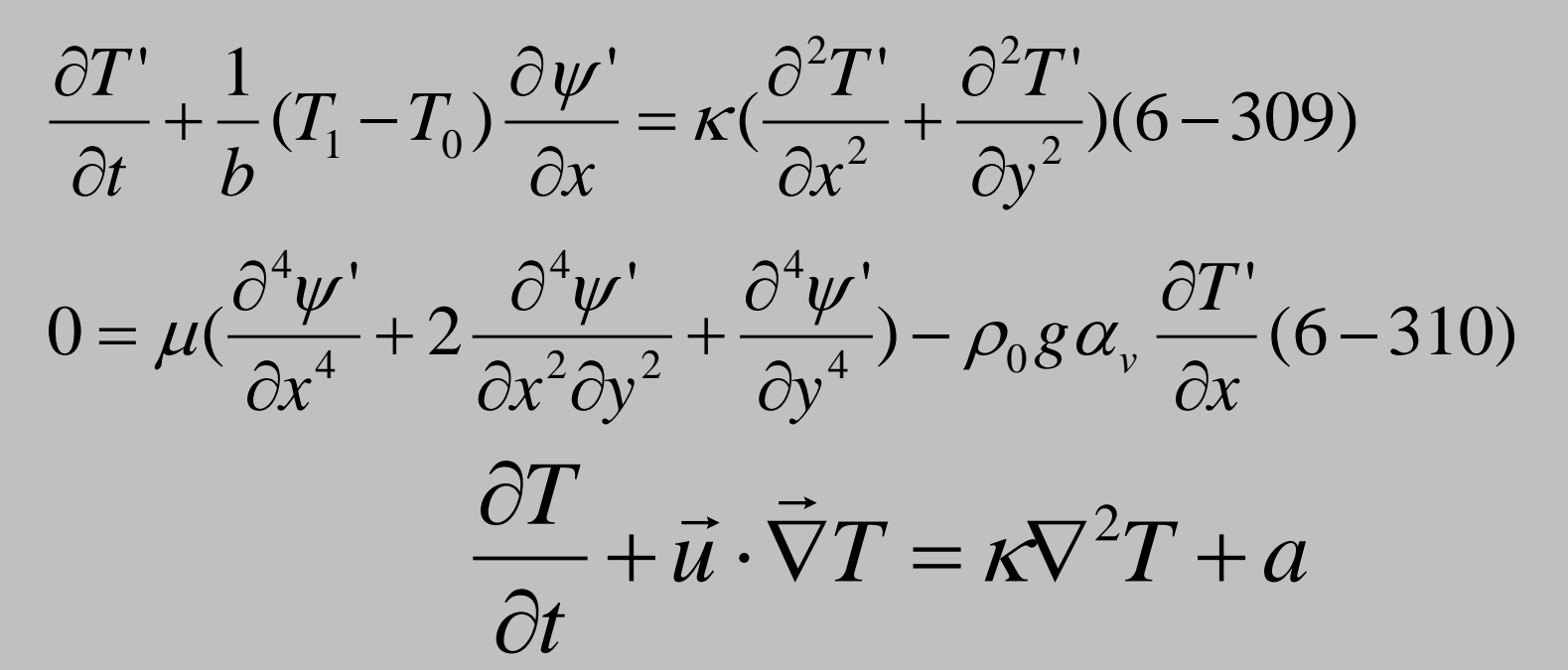

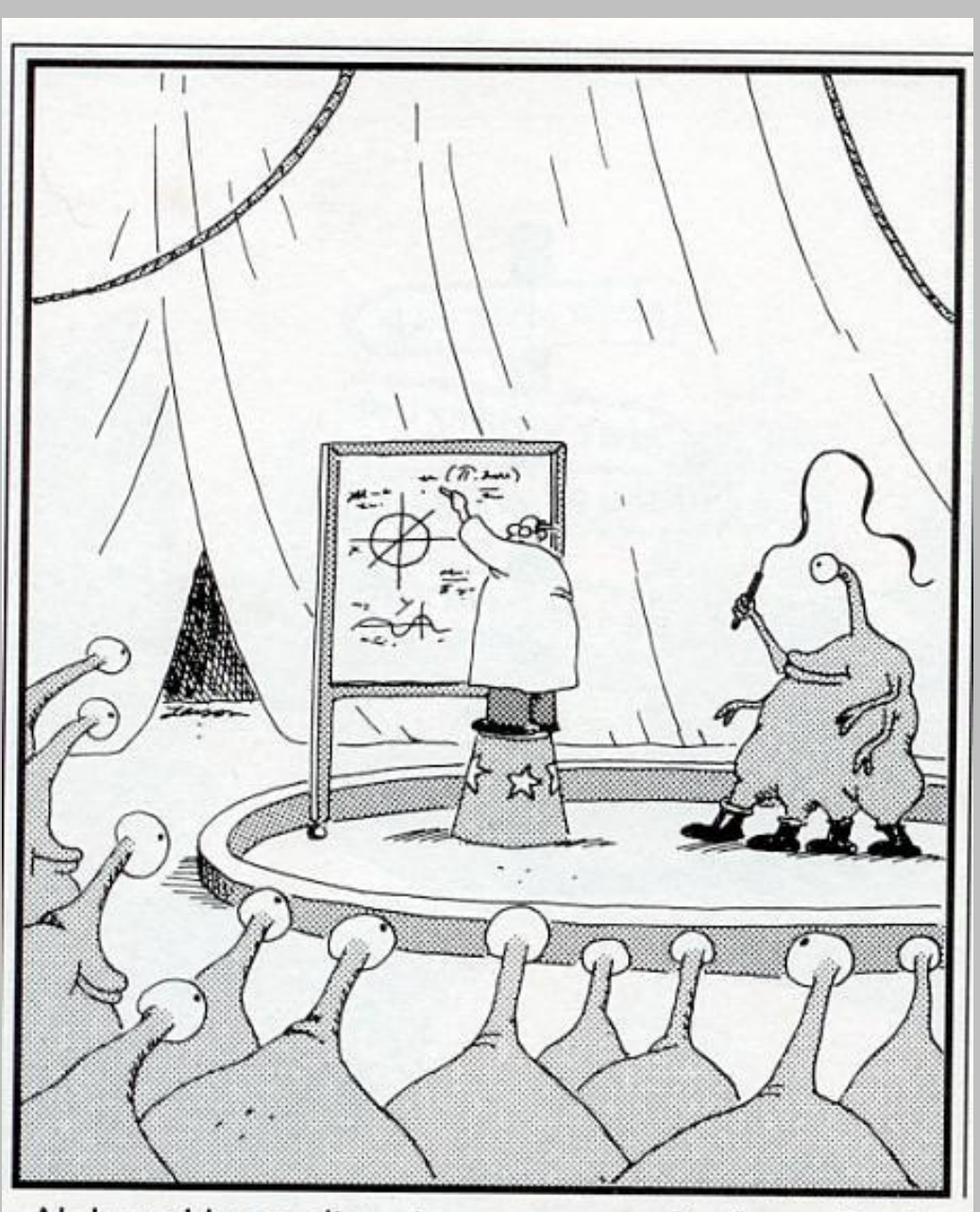

Abducted by an alien circus company, Professor Doyle is forced to write calculus equations in center ring.

Solution: Use Separation of Variables (y, x, t independent) *x v y u e x b y*  $T' = T'_{0} \cos \frac{(\lambda y)}{l} \cos(\frac{2\lambda x}{l}) e^{\alpha' t} (6-312)$ *e x b*  $=\psi'_0 \cos \frac{(\pi y)}{3} \sin(\frac{2\pi x}{3}) e^{\alpha' t} (6-311)$  $\partial$  $\partial$  $=$  $\hat{O}$  $\partial$  $=$   $-$ ' $;v'=\frac{v\psi}{2}$ ' $\mathbf{y} = \mathbf{y}$  $\frac{(\pi y)}{2}$ cos( $\frac{2}{\pi}$  $T = T'_{0} \cos \frac{(\lambda y)}{b} \cos(\frac{2\lambda x}{\lambda})e^{\alpha t}$  $\frac{(\pi y)}{2} \sin^2$  $\int = \psi'_{0} \cos \frac{(\lambda y)}{b} \sin(\frac{2\lambda x}{\lambda}) e^{\alpha'}.$  $\theta \psi$   $\theta \psi$  $\pi y$ )  $2\pi x_{\alpha} a$  $TV$   $2\pi$  $\psi' = \psi'_0 \cos \frac{\langle \alpha, \beta \rangle}{I} \sin \left( \frac{2 \pi \omega}{I} \right) e^{\alpha}$ 

 $\alpha$ '=growth rate. If >0, get unstable growth $\rightarrow$  convection If  $\alpha$ '<0, decays with time

Substituting in values, get:  $\alpha' = Ra$ (function( $2\pi b/\lambda$ )), where  $2\pi b/\lambda$ =dimensionless wavenumber and *Ra*= Rayleigh number, another dimensionless number

# Rayleigh Number, Ra

- Dimensionless
- If *Ra* > (some large value), material convects

$$
Ra = \frac{g\rho\alpha_V(T_1 - T_0)b^3}{\kappa\mu}
$$

(factors aiding convection)

Factors inhibiting convection

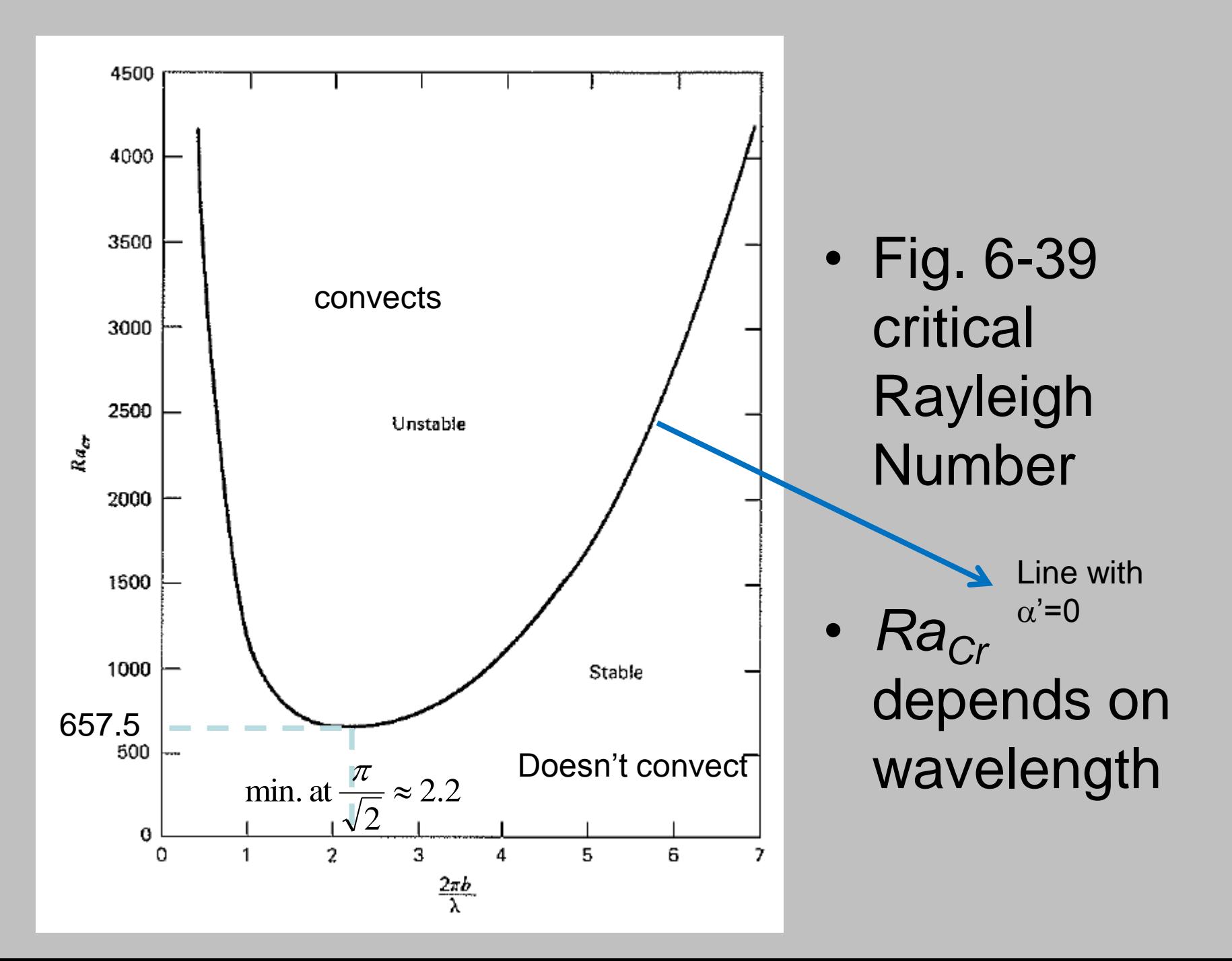

#### 6-23: Heating by Viscous Dissipation

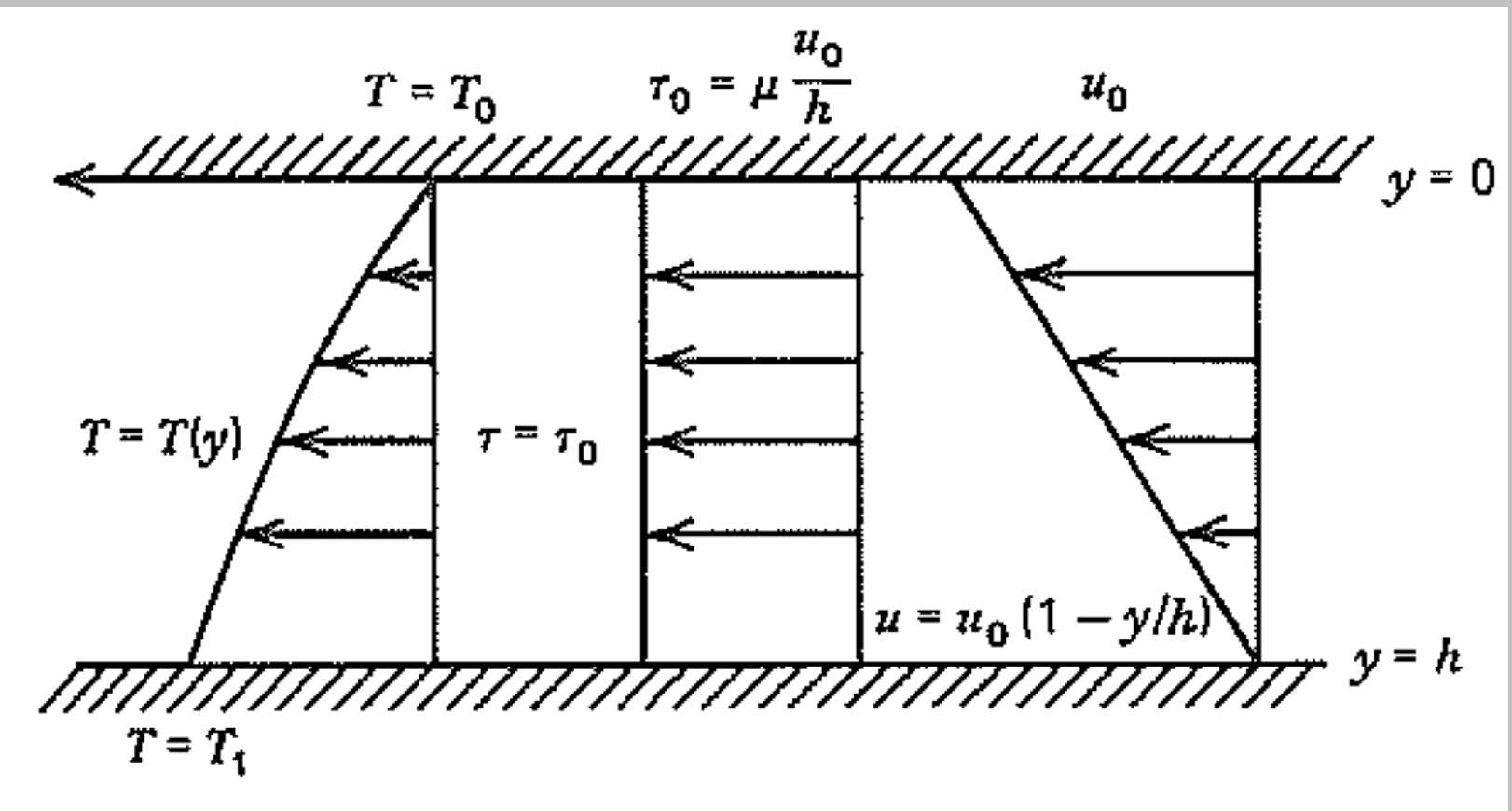

6-45 Frictional heating in Couette flow.

### Rate of work

- Work = Force x distance
- Rate of work = Force x distance/time
- Stress = Force/area
- So Rate of work/unit area = Stress x distance/time = stress x velocity
- Rate of work/horiz. Area = shear stress x velocity
- (Book says—work on entire layer is given by stress and velocity at the top layer)

#### Another derivation

To get work done on the entire fluid layer per horizontal area—un-numbered equation on p. 283

$$
work = \int_{ij} \sigma_{ij} \tau_{ij} d\tau
$$
  
= 
$$
\int_{h}^{0} \frac{\mu u_0}{h} \left(\frac{du}{dy}\right) dy = \int_{h}^{0} \frac{\mu u_0}{h} du
$$
  
= 
$$
\frac{\mu u_0}{h} u \Big|_{u_0}^{0}
$$
  
= 
$$
\frac{-\mu u_0^2}{h}
$$

$$
\frac{\partial T}{\partial t} + \vec{u} \cdot \vec{\nabla} T = \kappa \nabla^2 T + a
$$
\nSteady state: no change with time

\n
$$
\frac{\partial T}{\partial t} + \vec{u} \cdot \vec{\nabla} T = \kappa \nabla^2 T + a
$$
\nAlso velocity ⊥grad(T)

ody ototo: n

• So the shear heating is the volumetric heat production (*ρH*) and we get

$$
k\frac{d^2T}{dy^2} = \rho H = -\frac{\mu u_0^2}{h^2}
$$

• Get the temperature distribution in dimensionless form

$$
\theta = \frac{T - T_0}{T_1 - T_0}
$$

• Depends on another dimensionless parameter-the Eckert number

#### Eckert number

$$
E \equiv \frac{u_0^2}{c_p (T_1 - T_0)}
$$

Where  $c_\rho$  is specific heat at constant pressure.

Final solution depends on the product of two dimensionless numbers, Prandtl number *Pr* and Eckert number *E PrE*

# Problem Hint

- Don't forget boundary condition
- $q=0$  across boundary  $\rightarrow$   $\delta T/\delta y=0$
- *Ra<Ra<sub>Cr</sub>* no convection
- *Ra>Ra<sub>Cr</sub>* yes convection

### Problem hints

• Some given in the assignment handout. Particularly, check misprints.